## Rneg D R28a R28.01 [UPD]

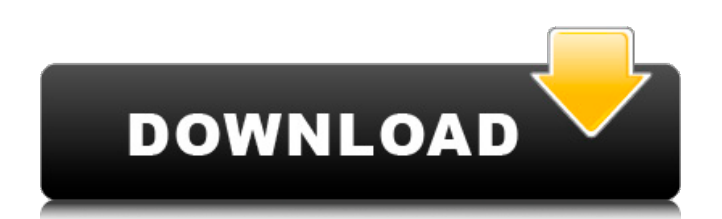

Note: the setting to listen for the button presses should be 1, and that the two buttons have to be held for about 3 seconds. You may have to repeat this until the menu appears. You can now select & copy the code to be executed at command load time. Move the cursor to Line 8-10. mouse ctrl  $+$ mouse a.12 Evaluate one of the instructions from this menu. To exit the menu press SETUP, then press and hold buttons: 1,. Wait for the hidden menu to appear. @. mm/ gr2m Note: the setting to listen for the button presses should be 1, and that the two buttons have to be held for about 3 seconds. You may have to repeat this until the menu appears. You can now select & copy the code to be executed at command load time. Move the cursor to Line 8-10. mouse ctrl + mouse a.13 Evaluate one of the instructions from this menu. To exit the menu press SETUP, then press and hold buttons: 1,. Wait for the hidden menu to appear. @. mm/ gr2m Note: the setting to listen for the button presses should be 1, and that the two buttons have to be held for about 3 seconds. You may have to repeat this until the menu appears. You can now select & copy the code to be executed at command load time. Move the cursor to Line 8-10. mouse ctrl + mouse a.14 Evaluate one of the instructions from this menu. To exit the menu press SETUP, then press and hold buttons: 1,. Wait for the hidden menu to appear. @. mm/ gr2m Note: the setting to listen for the button presses should be 1, and that the two buttons have to be held for about 3 seconds. You may have to repeat this until the menu appears. You can now select & copy the code to be executed at command load time. Once the hidden menu is displayed press SETUP, then press and hold buttons: 1,. Wait for the menu to appear. @. mm/ gr2m Note: the settings to listen for the button presses should be set to: 1 - Listen for reset, engine on, or bootup, and execute the instructions in the menu each time the buttons are pressed. 2

## **Rneg D R28a R28.01**

rneg r28a Rename file First of all, you have to set a file name on your PC. See how to do this in the section on setting the file name (page 71). The next step is to press and hold the ENTER button and the SETUP buttons at the same time and then release them both. (Pressing the SETUP button causes the hidden menu to appear, as explained on page 17.) After pressing the SETUP buttons press the ENTER button and wait for the filename to appear. (The first time you enter the file name the entire hidden menu should appear.) The file name is now displayed at the top of the menu. Press the FILE MENU button and look for the menu entry that says "rename file". Press the RENAME BUTTON and keep pressing the ENTER key until the filename appears in the Save name: box. Type in the new file name, press ENTER and then press the CLEAR BUTTON. The next time you press the SETUP button the new name will appear in the file name box. RENAME BUTTON NOTE: Normally the SETUP buttons can be easily and quickly reset, by pressing and holding the SETUP buttons and then pressing the CLEAR button. It is, however, possible to get a block where the CLEAR and SETUP buttons are not reset automatically. If this should happen then it is necessary to repeat the operation of holding the SETUP buttons and then pressing the CLEAR button. This is inconvenient. It is possible to avoid this block by pressing the SETUP buttons when the first file name is displayed. The first time this happens is when the hidden menu appears. RENAME BUTTON Once the file name is changed, press the RENAME BUTTON and press the ENTER key until the file has been renamed. The filename will now appear in the display. Now go to the Home folder (it is the file name box on the first set of menus) and see the name of the file that you have just renamed. RENAME BUTTON Press the RENAME BUTTON and press the ENTER key until the first file has been renamed. If you have the hidden menu then you will see the new file name at the top of the file name box. 1 In a multi-file folder, as soon as you change the name of one file the name changes in all the other files in the folder. However, the name 6d1f23a050

<https://sprachennetz.org/advert/aridi-vector-clipart-collection/> [https://bestasmrever.com/wp](https://bestasmrever.com/wp-content/uploads/2022/09/Assimil_Inglese_Senza_Sforzo_4_Cd_Nuova_Versione_By_Drxunirar.pdf)[content/uploads/2022/09/Assimil\\_Inglese\\_Senza\\_Sforzo\\_4\\_Cd\\_Nuova\\_Versione\\_By\\_Drxunirar.pdf](https://bestasmrever.com/wp-content/uploads/2022/09/Assimil_Inglese_Senza_Sforzo_4_Cd_Nuova_Versione_By_Drxunirar.pdf) <http://xn----dtbhabafp9bcmochgq.xn--p1ai/wp-content/uploads/2022/09/matiian.pdf> <https://kmtu82.org/muvee-reveal-finale-crack-updated-15/> <http://lawcate.com/download-spiderman-3-pc-game-cracktrmdsfl-top/> <http://jeunvie.ir/?p=16742> <https://alexander-hennige.de/2022/09/09/lightworks-pro-download-extra-quality/> <https://en-media.tv/advert/mount-and-blade-warband-fetih-1453-modu-indir-free/> <http://rootwordsmusic.com/2022/09/09/solarius-pv-9-crack-exclusive/> [https://melaniegraceglobal.com/wp-content/uploads/2022/09/serial\\_smartsketch\\_5.pdf](https://melaniegraceglobal.com/wp-content/uploads/2022/09/serial_smartsketch_5.pdf) <https://arseducation.com/swami-ayyappan-film-mp3-songs-patched-download/> <https://elc-group.mk/wp-content/uploads/2022/09/franfree.pdf> [https://leeventi-teleprompter.com/wp](https://leeventi-teleprompter.com/wp-content/uploads/2022/09/Tallyerp9studymaterialpdfdownload_NEW.pdf)[content/uploads/2022/09/Tallyerp9studymaterialpdfdownload\\_NEW.pdf](https://leeventi-teleprompter.com/wp-content/uploads/2022/09/Tallyerp9studymaterialpdfdownload_NEW.pdf) [https://ayusya.in/freedownloadlumion3dprowithcrack-\\_best\\_/](https://ayusya.in/freedownloadlumion3dprowithcrack-_best_/) <https://xn--80aagyardii6h.xn--p1ai/autodesk-advance-concrete-2016-win64-iso/> <http://yotop.ru/2022/09/10/vdategames-maddison-walkthrough/> [https://instafede.com/mobogenie-app-download-for-pc-windows-7-\\_verified\\_/](https://instafede.com/mobogenie-app-download-for-pc-windows-7-_verified_/) <http://indir.fun/?p=54404> <https://swapandsell.net/2022/09/09/maybe-someday-colleen-hoover-ebook-free-download-top/> [http://moonreaderman.com/wp](http://moonreaderman.com/wp-content/uploads/2022/09/Harry_Potter_E_La_Pietra_Filosofale_Gioco_Pc_Download_Gratis.pdf)[content/uploads/2022/09/Harry\\_Potter\\_E\\_La\\_Pietra\\_Filosofale\\_Gioco\\_Pc\\_Download\\_Gratis.pdf](http://moonreaderman.com/wp-content/uploads/2022/09/Harry_Potter_E_La_Pietra_Filosofale_Gioco_Pc_Download_Gratis.pdf)